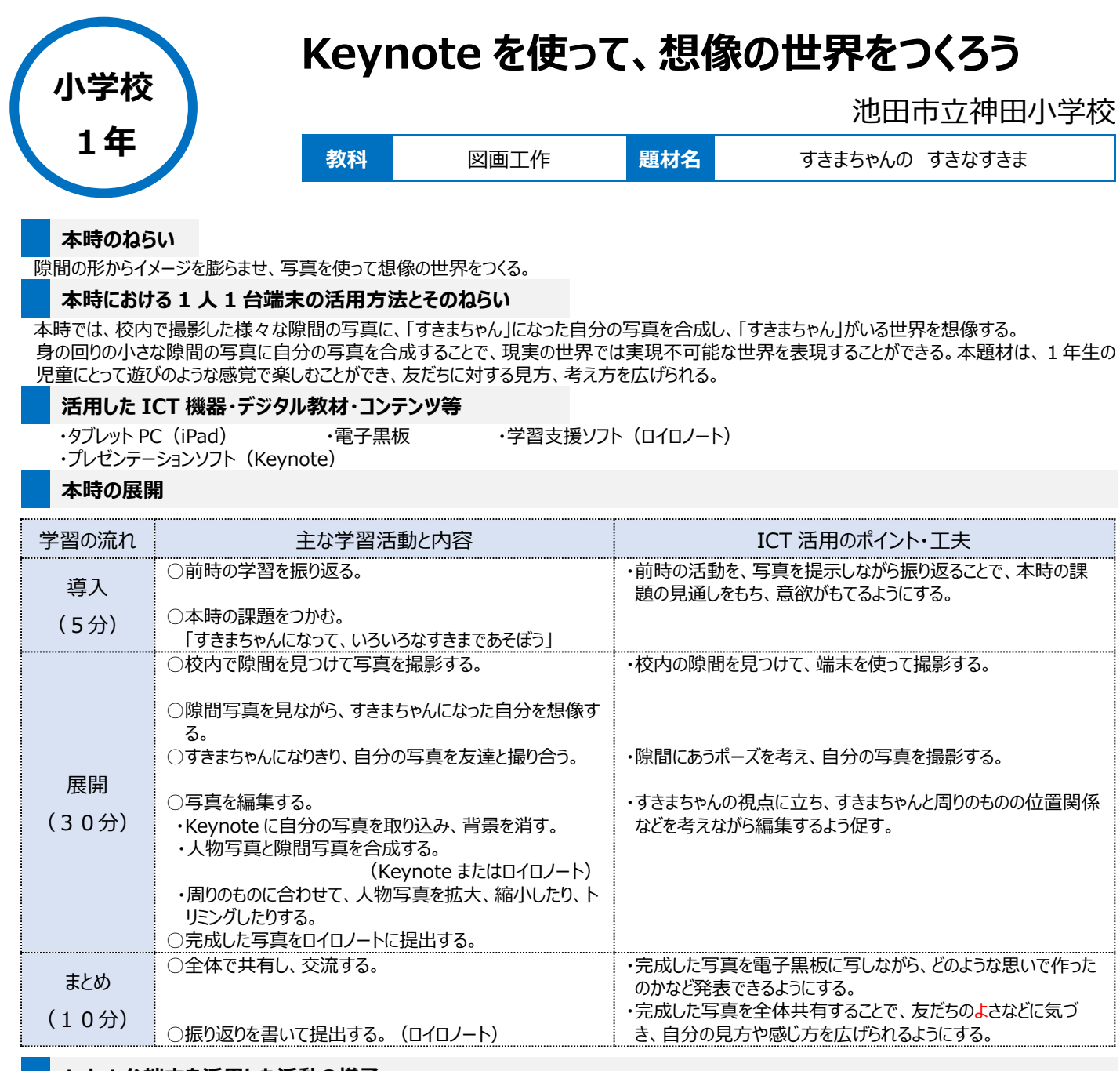

## **1 人1台端末を活用した活動の様子**

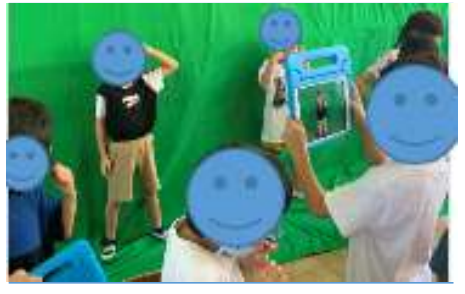

## 隙間にいる自分をイメージしてポーズをとり、写 真を撮り合っている場面

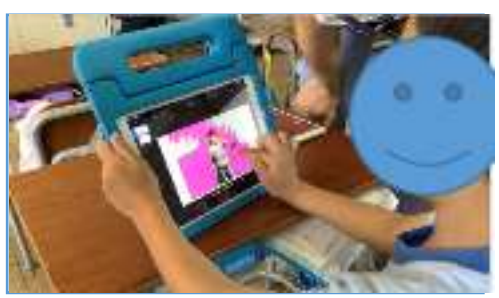

Keynote に写真を撮り込み、背景を消している 場面

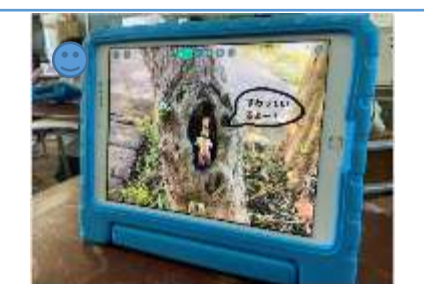

写真を合成し、吹き出しを書き込み、完成

## **児童生徒の反応や変容**

写真を合成することで、実際に自分が隙間にいるかのような作品ができるので、児童は活動を楽しんでいた。写真の合成だけで終わるのではなく、吹 き出しを書いたりするなど、さらに想像を膨らませながら作品づくりを行うことができた。隙間という、普段は気に留めないような場所にも、目が向くようにな った。

## **授業者の声~参考にしてほしいポイント~**

グリーンバックの前で写真を撮ることで、Keynote 上で背景を消しやすくなった。今回は背景を消して隙間写真と合成するだけだったが、Keynote の さまざまな機能を活用することで、さらに表現の幅を広げることができると考える。